計測自動制御学会東北支部 第 250 回研究集会(2009.6.19)

資料番号 250-16

# 項目反応理論を用いた **WBT** 教材の作成

Development of WBT teaching material using item response theory

○北川 翔太\*, 小玉 成人\* ○KITAKAWA Shouta\*, KODAMA Naruhito\*

# \*八戸工業大学

\*Hachinohe Institute of Technology

キーワード: 項目反応理論(item response theory), e-ラーニング(e-learning), 教材(teaching material).

連絡先:〒031-8501 八戸市妙字大開 88-1 八戸工業大学 工学部 システム情報工学科 小玉成人, Tel.: (0178)25-8099, Fax.: (0178)25-1691, E-mail: naru@hi-tech.ac.jp

### **1.** まえがき

近年、少子化が問題になり、学生減少による各 学生の習熟度の差が大きくなっている。そのため、 同じ講義内容では学習効果を上げることが難しく、 学習効果を上げるためには各学生の習熟度にあっ た教材作成が必要となる。しかし、学生毎に教材 を作成していては教員の負担が増え結果として教 育の質を落とすことになりかねない。そこで、教 員が直接関わらずとも学生が自主的に学習できる e-learning を用いる方法が考えられる。現在、コン ピュータやインターネット、モバイル端末などの 情報通信技術 (ICT) を用いた ICT 活用教育を行 っている教育機関は75.8%にのぼり、これらのICT を活用し、学習者が主体的に学習できるe-learning を行っている教育機関は 51.1%と年々増加してい る。さらに、現行の制度では通学制の場合124 単 位中60 単位までe-learning を含むメディアを利用

して単位認定を行うことができ、e-learning を行っ ている教育機関の中で、実際に単位認定を行って いる教育機関は40.4%になる(10)。しかし、e-learning はコンテンツを準備する労力が大きく、また個別 の学生の習熟度に合った教材を用意することは難 しい。そこで、本研究では、e-learning システムを 用いて能力判定テストを行い、その結果から項目 反応理論を用いて客観的に苦手分野を求め、その 分野を中心に学習させることによって学習効果の 向上を目指し、一定の効果をあげることができた ので報告する。

## **2. e-learning** システムの概要

今回、e-learningシステムの構築にLMS(Learning Management System)でコース管理が容易にできる Moodle を採用した。図1はMoodle を用いるため のシステム構成である。Moodle は、利用者や管理 者がネットワークを介してアクセスすることで、 容易にサイトの利用や管理を行うことができ、イ ンストール、アップグレードが容易であり、自動 インストールパッケージがいくつか提供されてい る。また、無償で利用することが可能であり、多 くのモジュールは追加費用なしにインストールす ることができる。Moodle は、教材管理のほか、ク イズ形式の問題作成機能や会議システム(フォー ラム)など各種機能を持つ。

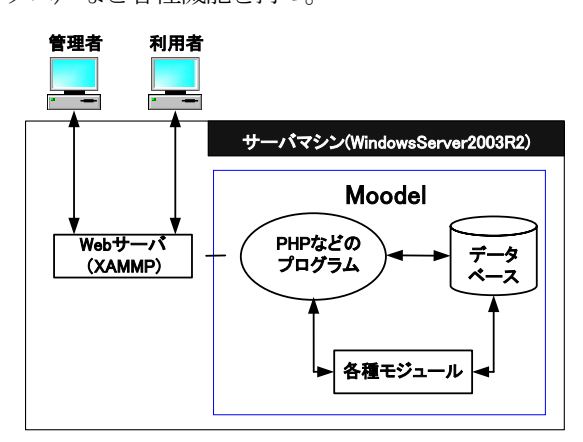

図1 e-learning システムの構成

### **3**. 開発環境

本研究は、以下の開発環境で行った。

|            | サーバ             | 管理者                   |  |  |  |  |
|------------|-----------------|-----------------------|--|--|--|--|
|            | Windows Sever   | Windows XP Home       |  |  |  |  |
| OS         | 2003 R2 SP2     | Edition Version2002   |  |  |  |  |
|            |                 | SP <sub>3</sub>       |  |  |  |  |
|            | Intel(R)        | Intel(R)<br>Core(TM)2 |  |  |  |  |
| <b>CPU</b> | Pentium $(R)$ 4 | Duo                   |  |  |  |  |
|            | $3.20$ GHz      | $2.00$ GHz            |  |  |  |  |
| メモリ        | $2$ GB          | $2$ GB                |  |  |  |  |
| HDD容量      | 150GB           | 75GB                  |  |  |  |  |
|            |                 |                       |  |  |  |  |

表1 開発環境

今回の実験では、能力判定テストを講義を受講 しているおよそ60名を対象に一吝に行うため、サ ーバに対する負荷テストを行った。図2 にサーバ 負荷テスト時の使用可能なメモリの容量を示す。 図に示されているように、使用可能メモリは1GB を切ることは無く、2GB のメモリで十分な余裕が あることが分かる。

また、図3はIPv4 でのデータグラム(パケッ ト)の毎秒あたりの送信量である。使用したネッ トワーク環境は、スイッチ、NIC ともに 1G bps で通信している。60 人が一斉にアクセスした結果、 図のように最高で約 10,000 パケット(1 パケット 1024bps=10,240,000bps)であった。したがって、 ネットワーク環境は、60 人が同時にアクセスした 場合にも問題ないことが分かった。

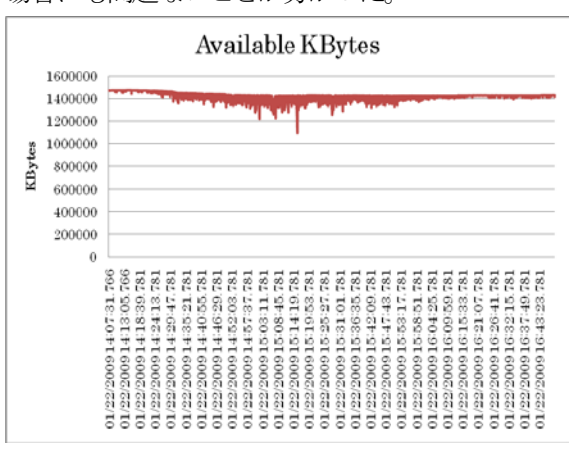

図2 使用可能なメモリ容量

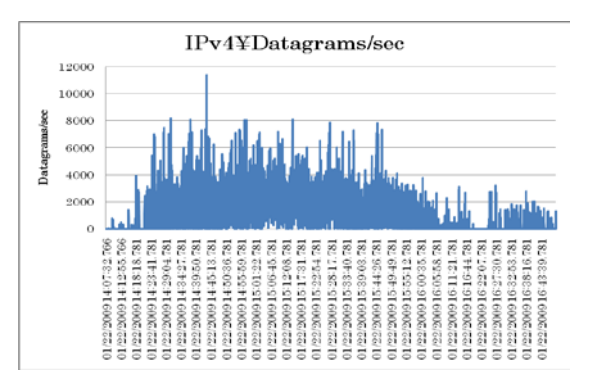

図3 ネットワーク使用量

# **4.** 項目反応理論の適用

項目反応理論 (IRT : Item Response Theory) は、 評価項目群の応答に基づいて、被験者の特性と評価 項目の難易度を測定するためのテスト理論である。 IRT は被験者やテストの内容に依存せず、不変的に 被験者の能力とテスト項目の難易度を求められる ため能力値の判定に利用した。

4.1 1 パラメータロジスティックモデル

-1PLモデル

項目反応理論の数理モデルには、パラメータに よって分けると1PL(パラメータロジスティック)、

2PL、3PL モデルがある。今回は、計算を単純化 するため、最も単純で少ないサンプル数でも適切 な計算ができる1PLモデルを用いた。1PLモデル では項目*i* の正解率は以下の式で表される。

$$
P_i(\theta) = \frac{1}{1 + e^{(-Da(\theta - \beta_i))}}
$$
(1)

ここで(1)式の*D* と*a* は定数で*D=1.7*、*a=1* である。 また、*β<sup>i</sup>* は項目難易度を表し、*θ* は被験者能力を表 している。従って、正解の確率は被験者能力*θ*と項 目難易度 *βi*の差(*=θ-β<sup>i</sup>* )により決まり、被験者の能力 が項目難易度より大きければ正解の確率は高くな り、逆に被験者の能力が項目難易度より小さければ 正解の確率は低くなることを意味している。また、 特に*D=a=1* の場合をRasch モデルと呼んでいる。

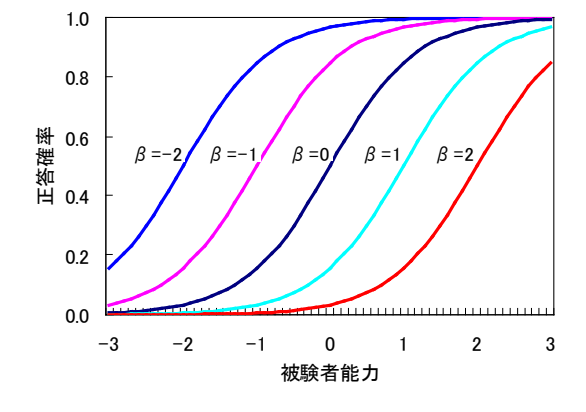

図4 1パラメータロジスティックモデル

### 4.2 採点方式

採点方式で分けると2 値採点モデル、段階反応 モデル、混合モデルなどがある。2 値採点モデル は、その項目が正答したら 1、誤答の場合 0 とす る採点方式である。テスト項目は互いに独立であ り、その項目だけで答えを出すことができるよう な問題に対応する。つぎに、段階反応モデルは、 前の問題が次の問題にも影響するもので、段階数 の増加に従って、答えのパターンも増加する。最 後に、混合反応モデルは前述した2 つのモデルを 混合したモデルである。今回は、計算処理を簡潔 にするため2 値採点方式を採用した。

4.3 パラメータの推定

4.1 で述べたように数理モデルは 1PL モデルを用 いることにした。なお、モデルのパラメータ推定方 法には、様々な方法が開発されているが、本研究で は簡単な手計算でも行うことができる PROX 法を 用いた。

# **5.** 項目反応理論を用いた 効果的な学習方法の提案

5.1 学習の流れ

学習の流れは、図5に示すように始めに1回目 の能力判定テストを行い、その結果から項目反応 理論を用いて受験者の能力を計算する。受験者の 能力は苦手分野毎に計算し、その結果から学生は 不偏的に判断された自分の能力値の最も低い分野 を重点的に学習することができる。学習後には、2 回目の能力判定テストを行い本研究の方法の効果 を確認した。

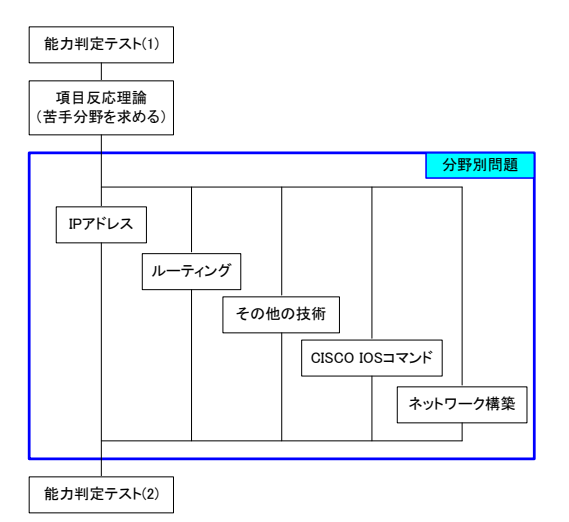

図5 学習フローチャート

表2 学習分野

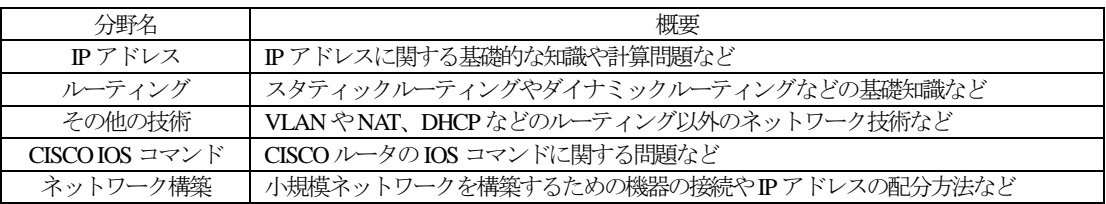

なお、対象とした講義は、ネットワーク関連資 格のCCNAの問題形式が2値採点モデルに似てい るためCCNA 取得に関する講義を採用した。また、 学習分野は表2に示すように5つの分野に分けた。 5.2 Moodle を用いたe-learning システムの構築

前述したMoobleを用いて作成したe-learningシ ステムを図6 に示す。このe-learning システムには 各個人を識別するためのログイン機能、講義の教 材を閲覧するための機能、能力判定テストを行う ための小テスト機能、問題をストックしておくた めのデータベース機能などがある。

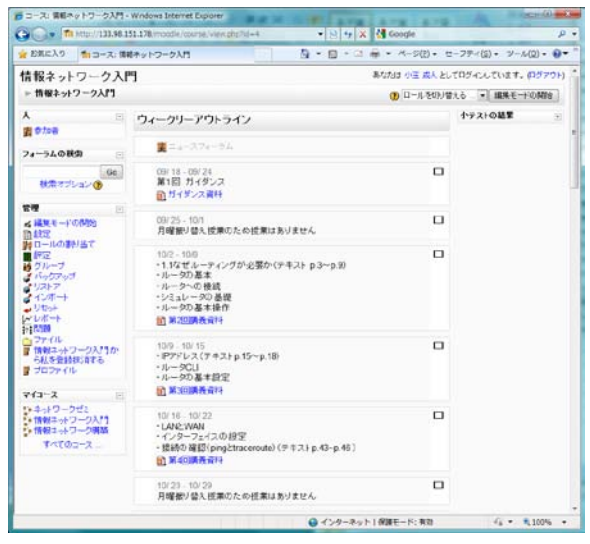

図6 作成した講義のe-learning システム

#### 4.3 項目反応理論による能力判定

まず始めに、能力判定テストでの採点方法を 2 値に変更する必要がある。Moodle の小テスト機能 は、一回間違えると-0.1 され、正解すると+1.0 と なる。そのため、不正解の場合は「0」、正解の場 合は「1」となるが、テスト中に何回でも回答する ことができるため、0.9 以下は0 と判断する。また、 2 回以上同じテストを行っている学生もいるが、 今回は最低点を用いるものとする。2 値に成形し た能力判定テストの結果を表3 に示す。

つぎに、分野別に学生の能力値を求める。例と して、IP アドレス分野の学生の能力値を計算する。 まず、表4 の初期データから0 点および満点の学 生、正解者が0 または全員正解の問題の特異デー タを除き表5 のデータを得る。特異データを除い たデータに対して、項目の困難度については、誤 答率を用いて線形性のあるものに変換する。そこ で、以下で定義されるロジット・インコレクトに 変換する。

## ロジット・インコレクト*=ln (( 1 – p )/ p )* (2)

ここで、*p* は正答率を意味する。つぎに、求めた 表6 のロジット・インコレクトは、被験者の能力 の水準によって変わってくるという問題を抱えて いる。そこで、標本の水準による影響をなくすた めに、各ロジット・インコレクトから、その標本 全てのロジット・インコレクトの平均を引き、平 均からの差を求め表7 に示す初期項目困難度を求 める。受験者の能力については、正答率を用いて、

表3 能力判定テスト (1) の結果

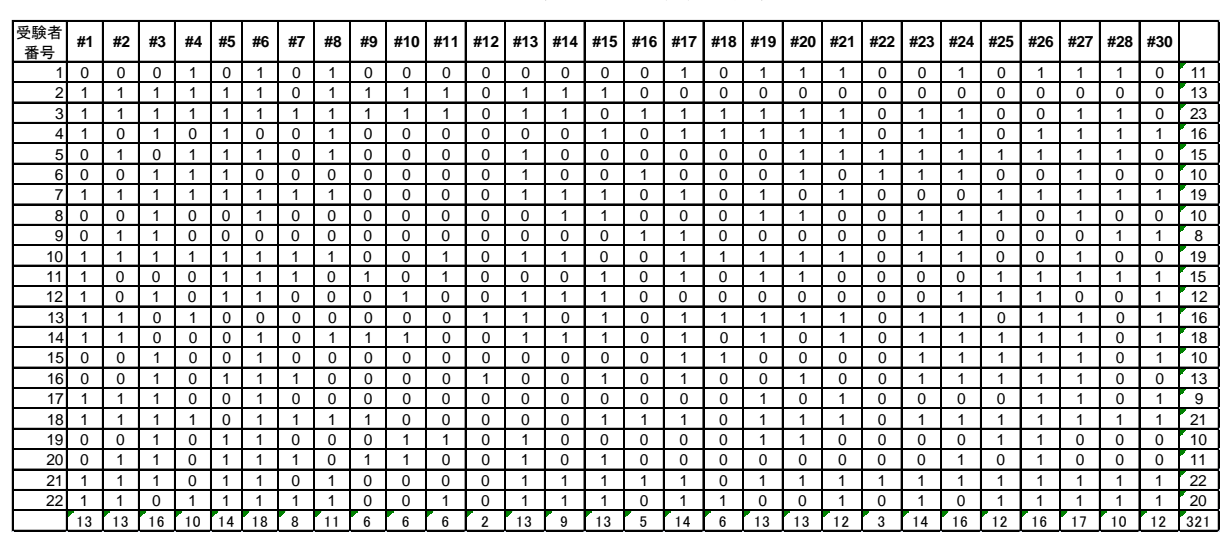

表4 IPアドレス分野の初期データ

| 受験者            |    |    |          |                |                |          |                |
|----------------|----|----|----------|----------------|----------------|----------|----------------|
| 番号             | #1 | #2 | #3       | #4             | #5             | #6       | 合計             |
| 1              | 0  | 0  | 0        | 1              | 0              | 1        | 2              |
| $\overline{2}$ | 1  | 1  | 1        | 1              | $\overline{1}$ | 1        | 6              |
| 3              | 1  | 1  | 1        | 1              | $\overline{1}$ | 1        | 6              |
| 4              | 1  | 0  | 1        | 0              | 1              | 0        | 3              |
| 5              | 0  | 1  | 0        | 1              | 1              | 1        | 4              |
| 6              | 0  | 0  | 1        | 1              | 1              | $\Omega$ | 3              |
| $\overline{7}$ | 1  | 1  | 1        | 1              | $\overline{1}$ | 1        | 6              |
| 8              | 0  | 0  | 1        | 0              | 0              | 1        | $\overline{c}$ |
| 9              | 0  | 1  | 1        | 0              | 0              | 0        | $\overline{c}$ |
| 10             | 1  | 1  | 1        | $\overline{1}$ | $\overline{1}$ | 1        | 6              |
| 11             | 1  | 0  | 0        | 0              | 1              | 1        | <u>3</u>       |
| 12             | 1  | 0  | 1        | 0              | 1              | 1        | 4              |
| 13             | 1  | 1  | 0        | 1              | 0              | 0        | 3              |
| 14             | 1  | 1  | $\Omega$ | $\Omega$       | $\Omega$       | 1        | 3              |
| 15             | 0  | 0  | 1        | 0              | 0              | 1        | $\overline{c}$ |
| 16             | 0  | 0  | 1        | 0              | 1              | 1        | 3              |
| 17             | 1  | 1  | 1        | 0              | 0              | 1        | 4              |
| 18             | 1  | 1  | 1        | 1              | 0              | 1        | 5              |
| 19             | 0  | 0  | 1        | 0              | 1              | 1        | 3              |
| 20             | 0  | 1  | 1        | 0              | 1              | 1        | 4              |
| 21             | 1  | 1  | 1        | 0              | 1              | 1        | 5              |
| 22             | 1  | 1  | 0        | 1              | 1              | 1        | 5              |
| 合計             | 13 | 13 | 16       | 10             | 14             | 18       | 84             |

表5 IPアドレス分野の特異データ除去後

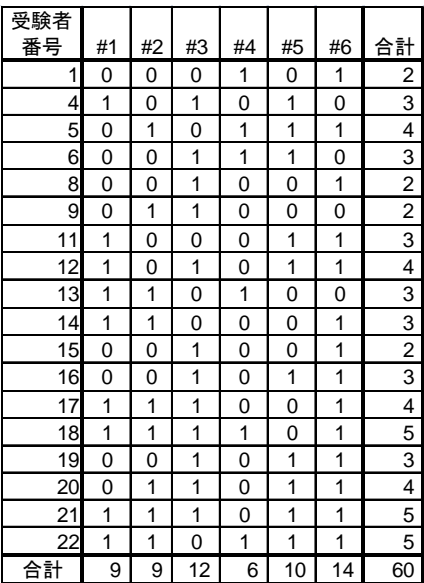

表6 IPアドレス分野の項目困難度の線形化

| 項目 | 正答率  | 誤答率  | ロジット・インコレクト |
|----|------|------|-------------|
|    | 0.50 | 0.50 | 0.000       |
| 2  | 0.50 | 0.50 | 0.000       |
| 3  | 0.67 | 0.33 | $-0.693$    |
|    | 0.33 | 0.67 | 0.693       |
| 5  | 0.56 | 0.44 | $-0.223$    |
| 6  | 0.78 | 0.22 | $-1.253$    |

表7 IPアドレス分野の初期項目困難度

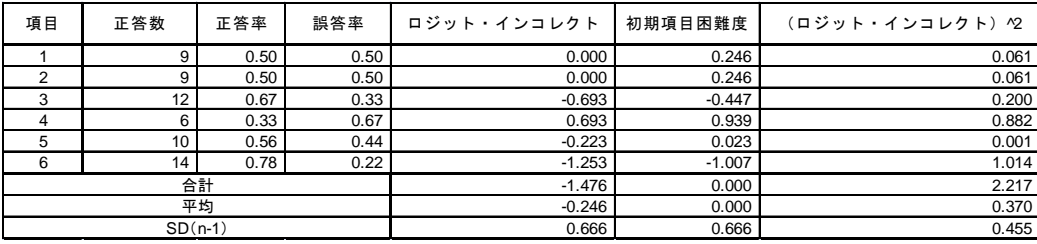

表8 IPアドレス分野の能力初期値

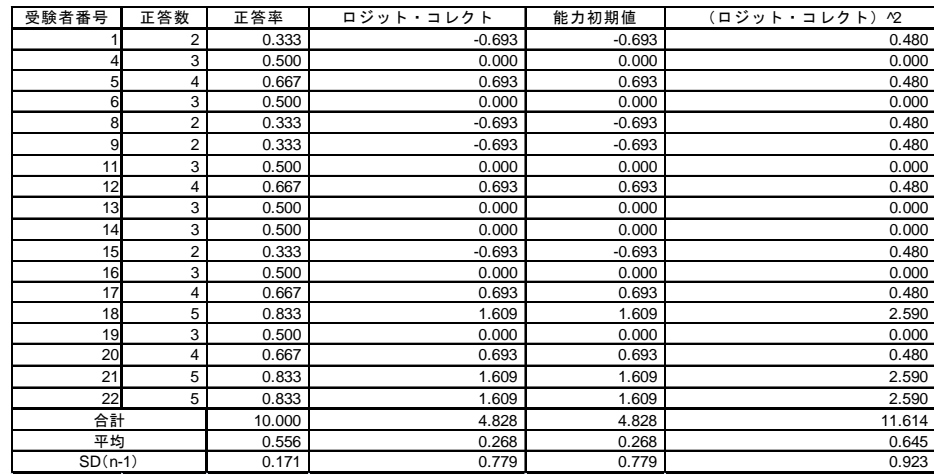

線形性のあるものに変換する。そこで、受験者の 能力に関しては、以下で定義されるロジット・コ レクトに変換する。

$$
\Box \circ \circ \neg \lor \neg \vdash \neg \Box \lor \land \vdash = \ln(p/(1-p)) \qquad (3)
$$

ここで、*p* は正答率を意味する。これが、表 8 に 示す能力初期値となる。また、標本によってその データのばらつきの度合いが異なっているため、 それぞれの標準偏差や分散を求め、これらを用い て拡張要素を計算し、表9,10 に示す最終項目困難 度と最終能力を算出する。同様の方法で他の分野 の各学生に対する能力値を求める。これらの能力 値は、+の値が高い能力を表しており、一の値が 低い能力、つまり苦手分野を表している。

表9 IPアドレス分野の最終項目困難度

|           | 初期項目     | 項目の   | 最終項目     |
|-----------|----------|-------|----------|
| 項目        | 困難度      | 拡張要素  | 困難度      |
|           | 0.246    | 1.023 | 0.252    |
| 2         | 0.246    | 1.023 | 0.252    |
| 3         | $-0.447$ | 1.023 | $-0.458$ |
| 4         | 0.939    | 1.023 | 0.961    |
| 5         | 0.023    | 1.023 | 0.023    |
| 6         | $-1.007$ | 1.023 | $-1.030$ |
| 合計        | 0.000    | 6.139 | 0.000    |
| 平均        | 0.000    | 1.023 | 0.000    |
| $SD(n-1)$ | 0.666    | 0.000 | 0.681    |

表10 IPアドレス分野の最終能力

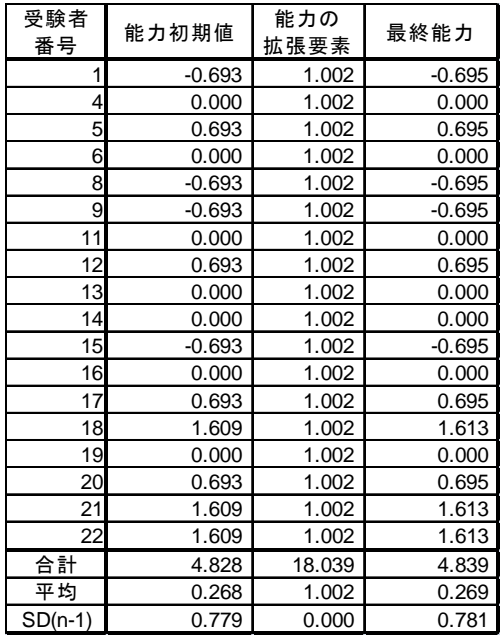

表11 能力判定テスト(1)(最終能力)

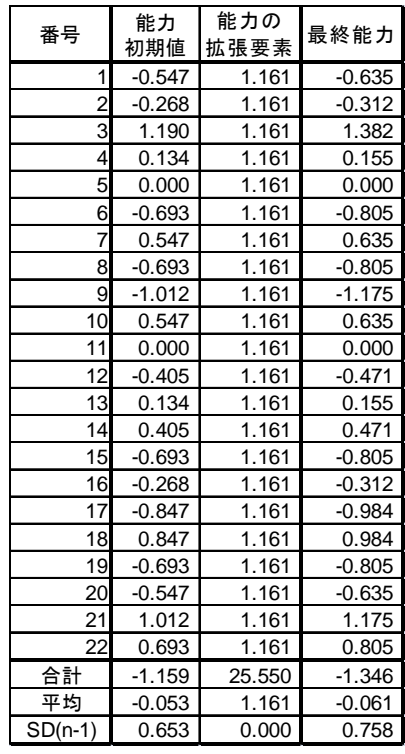

### 表12 能力判定テスト(2)(最終能力)

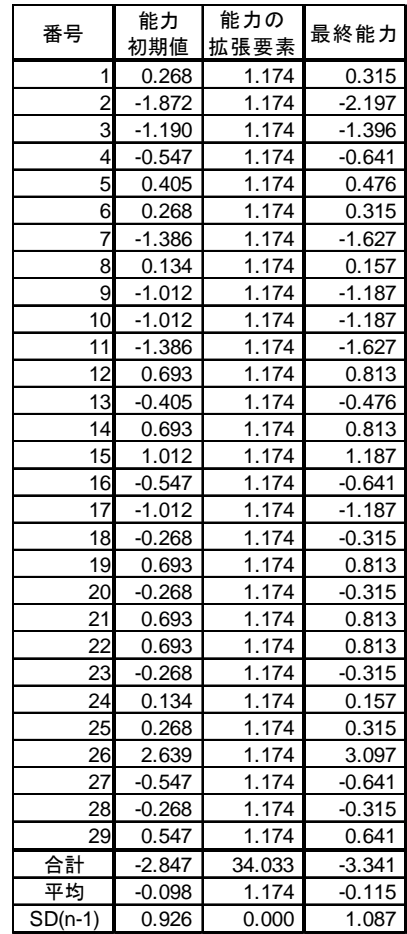

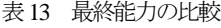

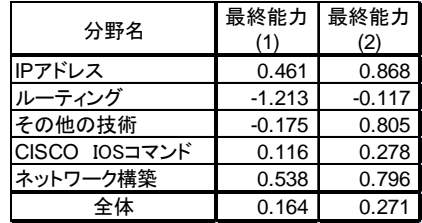

求めた能力値から苦手分野を中心に分野別問題 で学習してもらい、最後に能力判定テスト(2)を 行った。能力判定の結果を表11~13 に示す。表か ら1回目の最終能力の平均値は 0.164 に対し、2 回目は 0.271 と上昇し、本学習方法の効果が示さ れた。しかし、今回は講義時間の都合上、1 分野 につき6 問で能力判定を行っているため、より正 確な能力判定を行うためには問題数を増やす必要 があると考えられる。また、本来の受講学生は60 名程度だったにもかかわらず自主的に学習しても らったため、途中で能力判定テストを止めたり、1 回目か2 回目の試験を行っていなかったりと有効 な結果が得られた学生が 20 名程度となってしま った。そのため、ある程度の強制力を持たせる必 要があると思われる。また、今回はサンプル数の 関係でIRTの1PLで計算したが3PLなどの高機能 なモデルを用いた方法も考慮する必要がある。

## **6.** まとめ

学生の多様化に対応し、学習効果を上げるため、 被験者やテストの内容に依存しない項目反応理論 を用いてe-learning システムを構築した。この教材 を用いて学習してもらった結果、最終能力は平均 0.107 向上した。しかし、e-learning システム上で 分野別の問題を準備し、自主勉強してもらったた め、分野別問題を行わなかった被験者が多く、多 くのサンプル数を得られなかった。そこで、自主 学習ではなくブレンディッド型の授業を行うなど により、ある程度強制力を持たせる必要があると 思われる。また、今回は能力判定テスト後、手計 算で苦手分野を求めたために、完全な形での

e-learning システムを構築できなかった。そこで今 後は、自動的に最終能力を求める Moodle モジュ ールとその結果から問題を生成するモジュールの 作成を行う予定である。

### 参考文献

- (1) 尾崎,松坂:「項目反応理論による数学の基礎 能力の推移分析」,八戸工業大学紀要, 第 27 巻,pp.61-67,(2008-8)
- (2) 佐々木:「項目反応理論による e-learning コン テンツの配信制御」,情報処理学会東北支部第 7 回研究会資料,No.10,(2007-12)
- (3) 吉田:「項目反応理論を用いたWBT 教材の作 成」,八戸工業大学工学部システム情報工学科 卒業研修論文,(2009-2)
- (4) 尾崎,松坂:「項目反応理論による数学の基礎 能力の推移分析」,情報処理学会東北支部第7 回研究会資料,No.9,(2007-12)
- (5) Naruhito Kodama, Tomoyuki Matsuzaka, Takayuki Iqanuma, Noburu Kurihara, Yasuhiro Ozaki:「Online Education for Students and Community People Using an E-Learning System」, Proc. of ITHET2007, Kumamoto, (2007-7)
- (6) Takayuki Iwanuma, Tomoyuki Matsuzaka:「Web Based Education Method on Wind Energy Using an E-Learnig System」, Proc. of Renewable Energy 2006, October, Makuhari, (2006.10)
- (7) 大友:「言語テスト・データの新しい分析法 項目反応理論入門」,大修館書店, (1996)
- (8) Frank B. Baker, Seock-Ho Kim: Them Response Theory: Parameter Estimation Techniques |, Marcel Dekker Inc, (2004)
- (9) 豊田:「項目反応理論[理論編]」,朝日書店, (2005)
- (10) 日本イーラーニングコンソーシアム:「e ラー ニング白書2008/2009 年版」,東京電機大学出 版局,(2008)
- (11) 井上, 奥村, 中田: 「Moodle 入門」, 海文堂, (2006)